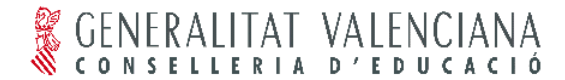

*TERMINI DE REMISSIÓ Del disquet i dels documents impresos per correu ordinari: abans del dia 13 de novembre de 2009*

# REMISSIÓ DE DOCUMENTACIÓ DE LA PGA 2009-10

*1. CENTRES DE RÈGIM GENERAL:* Son els Centres Públics i Privats que imparteixen Educació Infantil, Primària, Secundària Obligatòria, Batxillerat i/o Cicles Formatius i Escoles d'Art i Superiors de Disseny (amb Batxillerat i/o cicles Formatius).

### *ACCIONS DELS CENTRES DE RÈGIM GENERAL*

Atès que actualment se estan fer servir dues aplicacions informàtiques per a la matriculació d'alumnes (Itaca i GESCEN) es presenta una casuística complexa. Per això es detalla a continuació les accions a realitzar que corresponen a cada centre:

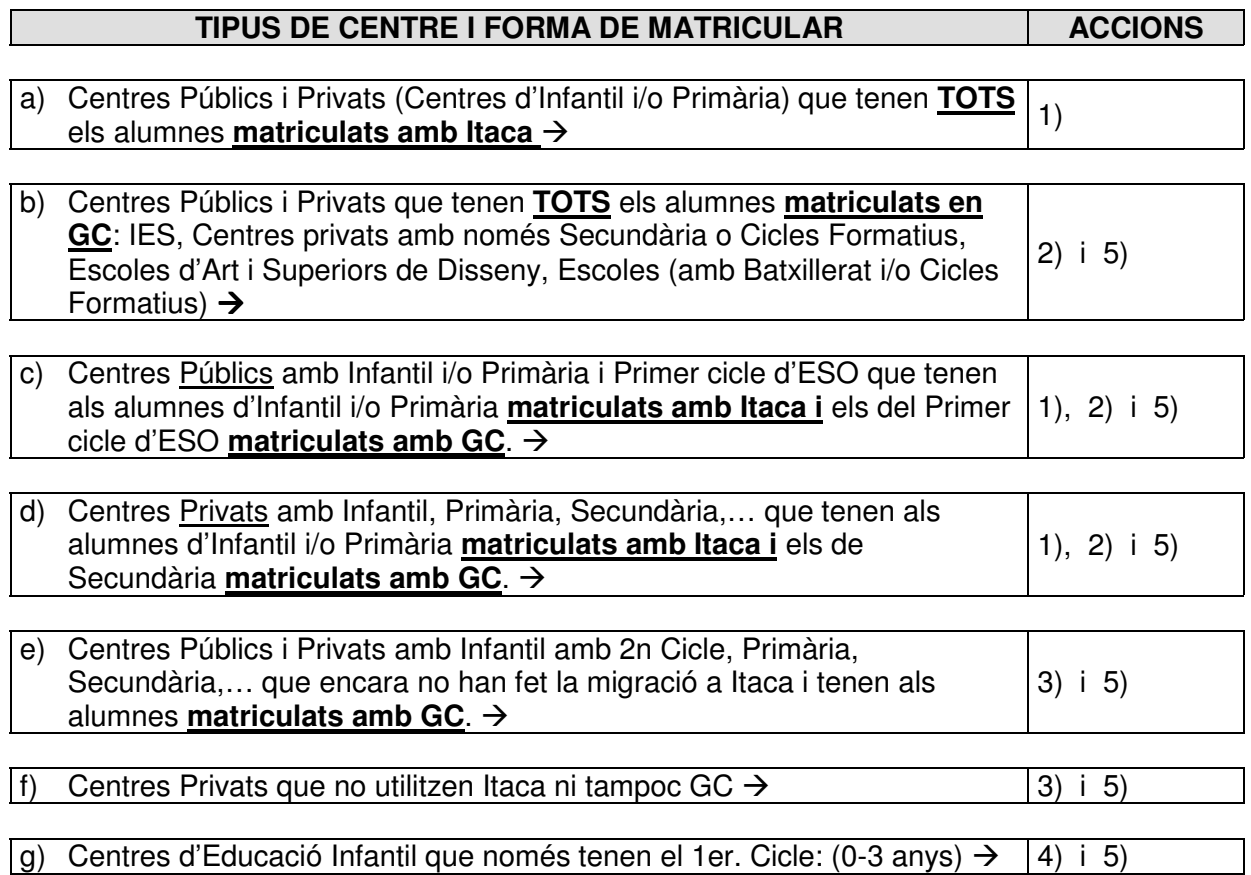

# *UBICACIÓ DELS MANUALS D'INSTRUCCIONS*

## • INSTRUCCIONS PER A FER LA **PGA amb ITACA**:

http://www.edu.gva.es/webitaca/val/suport.asp

• INSTRUCCIONS PER A FER LA **PGA amb GC o MANUAL**:

http://www.edu.gva.es/soportegc/v\_val/pga\_guiausu.htm

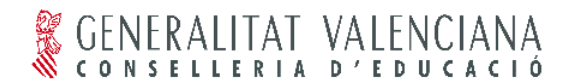

# **DESCRIPCIÓ DE LES ACCIONS ABANS ESMENTADES**

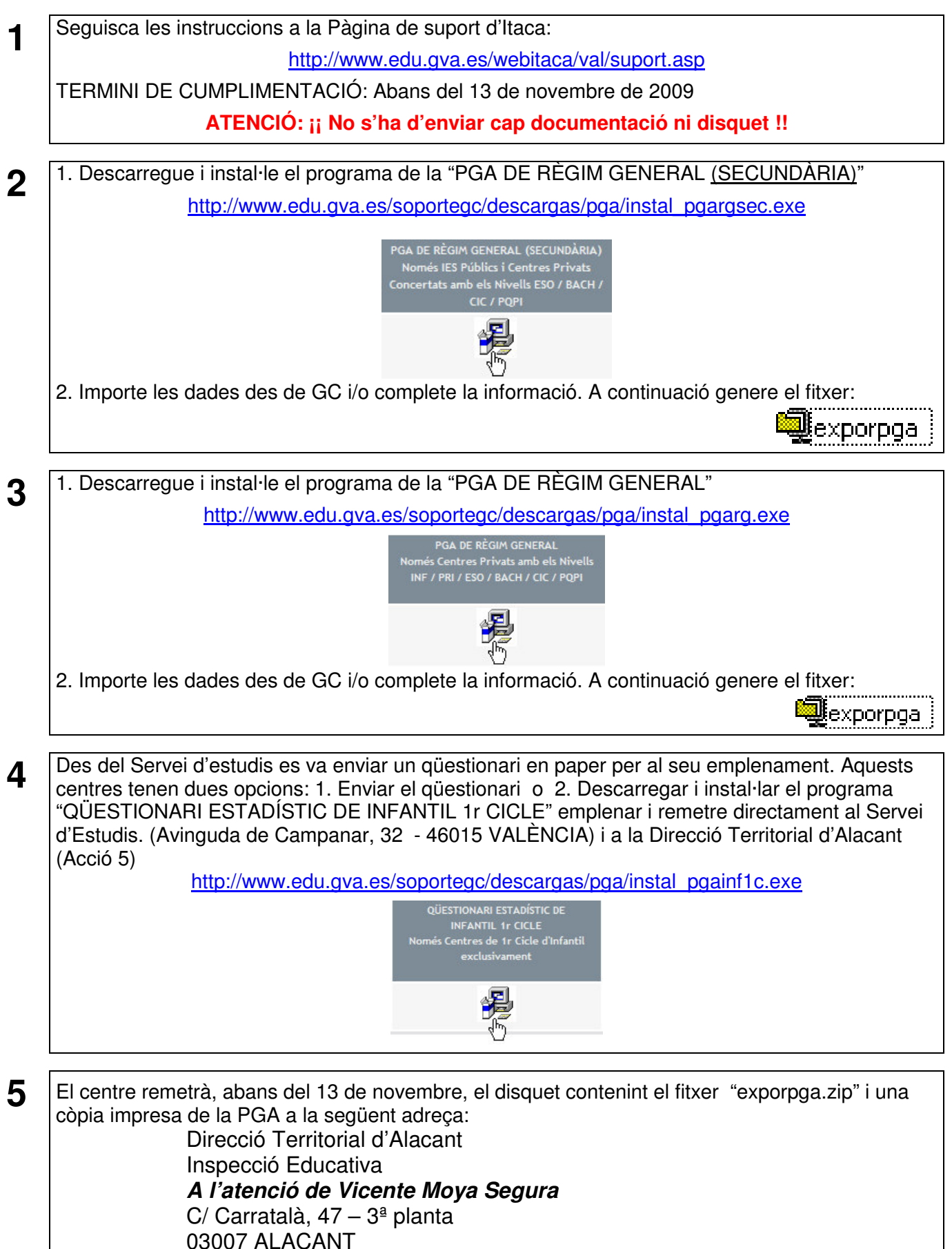

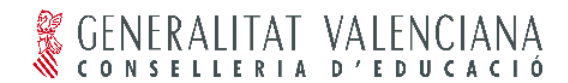

Carratalà, 47 – 03007 ALACANT Telèfon: 965934000 Telefax: 965935075

*2. CENTRES DE RÈGIM ESPECIAL I D'ALTRES CENTRES***:** Música, Dansa, Escoles Oficials d'idiomes, Centres d'Educació Especial, Formació de Persones Adultes.

#### 2.1. Descarregue i instal·le el programa corresponent

http://www.edu.gva.es/soportegc/v\_val/desc\_pga.htm

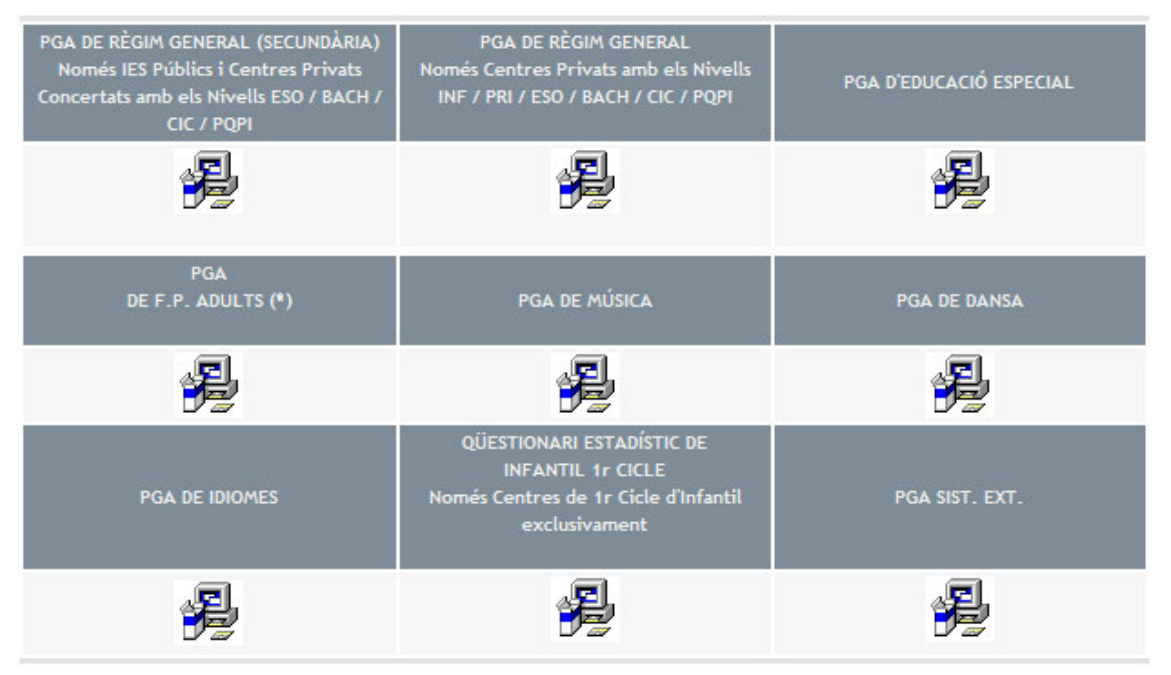

2.2. Importe les dades des de GC i/o complete la informació. A continuació genere el fitxer: exporpga j

2.3. El centre remetrà, abans del 13 de novembre, el disquet contenint el fitxer "exporpga.zip" i una còpia impresa de la PGA a la següent adreça:

> Direcció Territorial d'Alacant Inspecció Educativa *A l'atenció de Vicente Moya Segura*  $C/Carratalà$ , 47 – 3ª planta 03007 ALACANT

**AVÍS**: Li recordem que abans d'enviar la PGA, els centres públics hauran de remetre en paper els Horaris dels Professors i dels Grups, per a l'aprovació del Director Territorial.

### *3. CENTRES PRIVATS AMB CURRICULUM ESTRANGER:*

Des del Servei d'estudis es va enviar un qüestionari en paper per al seu emplenament. Aquests centres tenen dues opcions: 1. Enviar el qüestionari o 2. Descarregar i instal·lar el programa "PGA SIST. EXT." emplenar i remetre directament al Servei d'Estudis. (Avinguda de Campanar, 32 - 46015 VALÈNCIA)

http://www.edu.gva.es/soportegc/descargas/pga/instal\_pgaext.exe

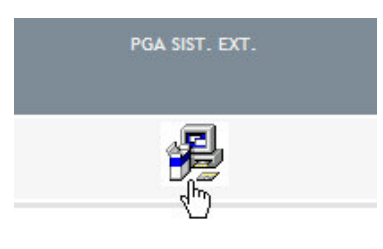